## Business Activity Monitor User Guide Oracle FLEXCUBE Universal Banking Release 12.2.0.0.0

Part No. E74659-01

May 2016

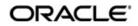

Business Activity Monitor User Guide Oracle Financial Services Software Limited

Oracle Park

Off Western Express Highway Goregaon (East) Mumbai, Maharashtra 400 063 India Worldwide Inquiries: Phone: +91 22 6718 3000 Fax: +91 22 6718 3001 www.oracle.com/financialservices/

Copyright © 2007, 2016, Oracle and/or its affiliates. All rights reserved.

Oracle and Java are registered trademarks of Oracle and/or its affiliates. Other names may be trademarks of their respective owners.

U.S. GOVERNMENT END USERS: Oracle programs, including any operating system, integrated software, any programs installed on the hardware, and/or documentation, delivered to U.S. Government end users are "commercial computer software" pursuant to the applicable Federal Acquisition Regulation and agency-specific supplemental regulations. As such, use, duplication, disclosure, modification, and adaptation of the programs, including any operating system, integrated software, any programs installed on the hardware, and/or documentation, shall be subject to license terms and license restrictions applicable to the programs. No other rights are granted to the U.S. Government.

This software or hardware is developed for general use in a variety of information management applications. It is not developed or intended for use in any inherently dangerous applications, including applications that may create a risk of personal injury. If you use this software or hardware in dangerous applications, then you shall be responsible to take all appropriate failsafe, backup, redundancy, and other measures to ensure its safe use. Oracle Corporation and its affiliates disclaim any liability for any damages caused by use of this software or hardware in dangerous applications.

This software and related documentation are provided under a license agreement containing restrictions on use and disclosure and are protected by intellectual property laws. Except as expressly permitted in your license agreement or allowed by law, you may not use, copy, reproduce, translate, broadcast, modify, license, transmit, distribute, exhibit, perform, publish or display any part, in any form, or by any means. Reverse engineering, disassembly, or decompilation of this software, unless required by law for interoperability, is prohibited.

The information contained herein is subject to change without notice and is not warranted to be error-free. If you find any errors, please report them to us in writing.

This software or hardware and documentation may provide access to or information on content, products and services from third parties. Oracle Corporation and its affiliates are not responsible for and expressly disclaim all warranties of any kind with respect to third-party content, products, and services. Oracle Corporation and its affiliates will not be responsible for any loss, costs, or damages incurred due to your access to or use of third-party content, products, or services.

# Contents

| 1. | Pre | face    |                                                 |      |
|----|-----|---------|-------------------------------------------------|------|
|    | 1.1 | Introdu | uction                                          | 1-1  |
|    | 1.2 | Audier  | nce                                             | 1-1  |
|    | 1.3 | Docum   | nentation Accessibility                         | 1-1  |
|    | 1.4 | Abbrev  | viations                                        | 1-1  |
|    | 1.5 | Organ   | ization                                         | 1-1  |
|    | 1.6 | Relate  | d Documents                                     | 1-1  |
|    | 1.7 | Glossa  | ary of Icons                                    | 1-2  |
| 2. | Bus | siness  | Activity Monitor                                |      |
|    | 2.1 | Repor   | rt Generation                                   | 2-1  |
|    |     | 2.1.1   | Generating Monitor Express Report               | 2-2  |
|    |     | 2.1.2   | Viewing Process Overview Report                 | 2-2  |
|    |     | 2.1.3   | Viewing Time Wise Manager Report                | 2-8  |
|    |     | 2.1.4   | Viewing Manager Report - Application Count Wise | 2-9  |
|    |     | 2.1.5   | Viewing User Performance Report                 |      |
|    |     | 2.1.6   | Viewing User Specific Details                   | 2-13 |
|    |     |         |                                                 |      |

## 1. Preface

### 1.1 Introduction

This user guide deals with the Oracle FLEXCUBE Business Activity Monitor. The BAM facilitates reporting of the status of transactions within a specific period. The maintenances required for the proper functioning of BAM system and the processing related to it are covered in this manual.

## 1.2 <u>Audience</u>

This manual is intended for the following User/User Roles:

| Role                          | Function                                                 |
|-------------------------------|----------------------------------------------------------|
| Back office data entry Clerks | Input functions for maintenance related to the interface |
| Back office Managers/Officers | Authorization functions                                  |

### 1.3 **Documentation Accessibility**

For information about Oracle's commitment to accessibility, visit the Oracle Accessibility Program website at <a href="http://www.oracle.com/pls/topic/lookup?ctx=acc&id=docacc">http://www.oracle.com/pls/topic/lookup?ctx=acc&id=docacc</a>.

## 1.4 <u>Abbreviations</u>

| Abbreviation | Description                                                |
|--------------|------------------------------------------------------------|
| System       | Unless specified, it shall always refer to Oracle FLEXCUBE |
| BAM          | Business Activity Monitor                                  |

## 1.5 Organization

This manual is organized into the following chapters:

| Chapter   | Description                                                                                                    |
|-----------|----------------------------------------------------------------------------------------------------|
| Chapter 1 | <i>Preface</i> gives information on the intended audience. It also lists the various chapters covered in this User Manual. |
| Chapter 2 | <i>Business Activity Monitor</i> gives information on the duration flow of the transactions                                |

## 1.6 <u>Related Documents</u>

You may refer the following manuals for more information:

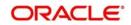

## 1.7 Glossary of Icons

This User Manual may refer to all or some of the following icons:

| lcons         | Function    |
|---------------|-------------|
| ×             | Exit        |
| +             | Add row     |
|               | Delete row  |
| <b>&gt;</b> E | Option List |

Refer the Procedures User Manual for further details about the icons.

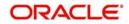

## 2. Business Activity Monitor

The BAM system collects the data stored in Oracle FLEXCUBE and generates reports.

You can use the BAM system for monitoring your business activity closely. With the reports generated using BAM, you can have a vivid view of the problems in the business environment and identify the areas that require attention. You can also analyse the new business opportunities and trends that help you enhance your businesses.

The key features of BAM reporting are as follows:

- Monitoring the key performances and displaying them on the dashboard.
- Analysing the duration flow of the transactions.

This chapter contains the following section:

• Section 2.1, "Report Generation"

### 2.1 Report Generation

You can generate the reports on the transaction duration from the Oracle BAM.

This section contains the following topics:

- Section 2.1.1, "Generating Monitor Express Report"
- Section 2.1.2, "Viewing Process Overview Report"
- Section 2.1.3, "Viewing Time Wise Manager Report"
- Section 2.1.4, "Viewing Manager Report Application Count Wise"
- Section 2.1.5, "Viewing User Performance Report"
- Section 2.1.6, "Viewing User Specific Details"

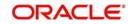

### 2.1.1 Generating Monitor Express Report

You can view the key performance indicators like average interval time, number of faulted instances of all the processes in the Monitor Express Report.

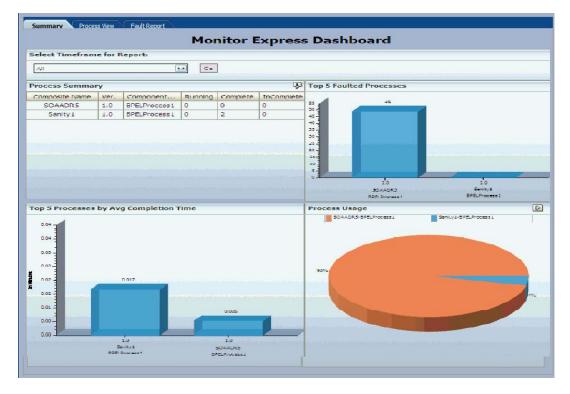

#### 2.1.2 <u>Viewing Process Overview Report</u>

You can view multiple reports in the overview report.

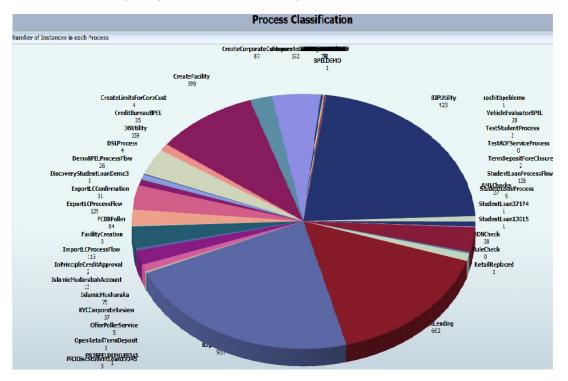

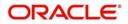

You can invoke the report with the list of instances in a process with its state and status by clicking on the specific process.

| List of Instances Under the Process           SB3 row           STATE           STATE           INSTANCE NAME         STATE           Retail.ending6814         STALE           Retail.ending6811         STALE           Retail.ending6816         STALE           Retail.ending6816         STALE           Retail.ending6816         STALE           Retail.ending6412         STALE           Retail.ending6413         STALE           Retail.ending6413         STALE           Retail.ending6512         STALE           Retail.ending6812         STALE           Retail.ending6812         STALE           Retail.ending6812         STALE           Retail.ending6813         STALE           Retail.ending6913         STALE           Retail.ending6913         STALE           Retail.ending6913         STALE           Retail.ending6913         STALE           Retail.ending6914         STALE           Retail.ending6915         COMPLETED           Retaile                                                                                                    | K     X     1-50     51-100     10       STATUS     ApplicationInput_1     Underwriting       Underwriting     initiated       initiated     initiated       initiated     initiated       initiated     initiated |
|----------------------------------------------------------------------------------------------------|----------------------------------------------------------------------------------------------------|
| INSTANCE NAME     STATE       Retaillendino6314     STALE       Retaillendino6311     STALE       Retaillendino6316     STALE       Retaillendino6402     STALE       Retaillendino6443     STALE       Retaillendino6542     STALE       Retaillendino6642     STALE       Retaillendino6542     STALE       Retaillendino6643     STALE       Retaillendino6643     STALE       Retaillendino6642     STALE       Retaillendino6643     STALE       Retaillendino6642     STALE       Retaillendino6682     STALE       Retaillendino6812     STALE       Retaillendino6812     STALE       Retaillendino6823     STALE       Retaillendino6913     STALE       Retaillendino6913     STALE       Retaillendino6913     STALE       Retaillendino6914     STALE       Retaillendino6915     STALE       Retaillendino6916     STALE       Retaillendino6917     STALE       Retaillendino6918     STALE       Retaillendino6919     STALE       Retaillendino6910     STALE       Retaillendino6914     STALE       Retaillendino6915     COMPLETED       Retaillendino6923     STALE       Retaillendino6                                        | STATUS<br>ApplicationInput_1<br>Underwriting<br>Underwriting<br>initiated<br>initiated<br>initiated<br>initiated<br>initiated                                                                                      |
| C         Retaill.endino6814         STALE           C         Retaill.endino6811         STALE           C         Retaill.endino6816         STALE           C         Retaill.endino6412         STALE           C         Retaill.endino6443         STALE           C         Retaill.endino6443         STALE           C         Retaill.endino6542         STALE           C         Retaill.endino6692         STALE           C         Retaill.endino6692         STALE           C         Retaill.endino6692         STALE           C         Retaill.endino6822         STALE           C         Retaill.endino6923         STALE           C         Retaill.endino6926         STALE           C         Retaill.endino6926         STALE           C         Retaill.endino6933         STALE           C         Retaill.endino6946         STALE           C         Retaill.endino6946         STALE           C         Retaill.endino6946         STALE           C         Retaill.endino69544         STALE           C         Retaill.endino6953         COMPLETED           C         Retaill.endino6403         STALE | Application[nput_1<br>Underwriting<br>Underwriting<br>initiated<br>initiated<br>initiated<br>initiated<br>initiated<br>initiated                                                                                   |
| C         Retaillending6811         STALE           C         Retaillending6816         STALE           C         Retaillending6412         STALE           C         Retaillending6412         STALE           C         Retaillending6413         STALE           C         Retaillending6542         STALE           C         Retaillending6542         STALE           C         Retaillending6542         STALE           C         Retaillending6542         STALE           C         Retaillending6542         STALE           C         Retaillending6542         STALE           C         Retaillending6542         STALE           C         Retaillending6542         STALE           C         Retaillending6522         STALE           C         Retaillending6526         STALE           C         Retaillending6438         STALE           C         Retaillending6440         STALE           C         Retaillending6544         STALE           C         Retaillending6533         STALE           C         Retaillending6533         STALE           C         Retaillending6543         STALE           C               | Underwriting<br>Underwriting<br>initiated<br>initiated<br>initiated<br>initiated<br>initiated                                                                                                    |
| C         Retail.ending6816         STALE           C         Retail.ending6442         STALE           C         Retail.ending6442         STALE           C         Retail.ending6443         STALE           C         Retail.ending6542         STALE           C         Retail.ending6542         STALE           C         Retail.ending6592         STALE           C         Retail.ending6807         STALE           C         Retail.ending6812         STALE           C         Retail.ending6812         STALE           C         Retail.ending6913         STALE           C         Retail.ending6913         STALE           C         Retail.ending6446         STALE           C         Retail.ending6438         STALE           C         Retail.ending6446         STALE           C         Retail.ending6544         STALE           C         Retail.ending6544         STALE           C         Retail.ending6533         STALE           C         Retail.ending6400         STALE           C         Retail.ending6401         STALE                                                                               | Underwriting<br>initiated<br>initiated<br>initiated<br>initiated<br>initiated                                                                                                    |
| Retail.endina6442         STALE           Retail.endina6407         STALE           Retail.endina6407         STALE           Retail.endina6542         STALE           Retail.endina6542         STALE           Retail.endina6587         STALE           Retail.endina6887         STALE           Retail.endina6887         STALE           Retail.endina6887         STALE           Retail.endina6887         STALE           Retail.endina6887         STALE           Retail.endina68812         STALE           Retail.endina6812         STALE           Retail.endina6812         STALE           Retail.endina6913         STALE           Retail.endina6913         STALE           Retail.endina6913         STALE           Retail.endina6446         STALE           Retail.endina6446         STALE           Retail.endina6446         STALE           Retail.endina6541         STALE           Retail.endina6541         STALE           Retail.endina6523         STALE           Retail.endina6400         STALE           Retail.endina6400         STALE                                                                    | initiated<br>initiated<br>initiated<br>initiated<br>initiated                                                                                                    |
| C         RetailLending6407         STALE           C         RetailLending6413         STALE           C         RetailLending6413         STALE           C         RetailLending6512         STALE           C         RetailLending6687         STALE           C         RetailLending6807         STALE           C         RetailLending6812         STALE           C         RetailLending6912         STALE           C         RetailLending6913         STALE           C         RetailLending6926         STALE           C         RetailLending6926         STALE           C         RetailLending6926         STALE           C         RetailLending6413         STALE           C         RetailLending6414         STALE           C         RetailLending6414         STALE           C         RetailLending6514         STALE           C         RetailLending533         COMPLETED           C         RetailLending533         STALE           C         RetailLending5400         STALE           C         RetailLending5401         STALE                                                                             | initiated<br>initiated<br>initiated                                                                                                    |
| Retail.endina6443         STALE           Retail.endina6542         STALE           Retail.endina6592         STALE           Retail.endina6807         STALE           Retail.endina6812         STALE           Retail.endina6812         STALE           Retail.endina6812         STALE           Retail.endina6813         STALE           Retail.endina6913         STALE           Retail.endina6913         STALE           Retail.endina6913         STALE           Retail.endina6913         STALE           Retail.endina6913         STALE           Retail.endina6913         STALE           Retail.endina6913         STALE           Retail.endina6416         STALE           Retail.endina6416         STALE           Retail.endina6514         STALE           Retail.endina6514         STALE           Retail.endina6323         STALE           Retail.endina6323         STALE           Retail.endina6323         STALE           Retail.endina6401         STALE                                                                                                    | initiated<br>initiated                                                                                                    |
| Retail.endina6542         STALE           Retail.endina6687         STALE           Retail.endina6807         STALE           Retail.endina6807         STALE           Retail.endina6812         STALE           Retail.endina6812         STALE           Retail.endina6812         STALE           Retail.endina6812         STALE           Retail.endina6913         STALE           Retail.endina6926         STALE           Retail.endina6438         STALE           Retail.endina6446         STALE           Retail.endina6446         STALE           Retail.endina6543         STALE           Retail.endina6544         STALE           Retail.endina6544         STALE           Retail.endina6544         STALE           Retail.endina6543         STALE           Retail.endina6544         STALE           Retail.endina6540         STALE           Retail.endina6400         STALE           Retail.endina6401         STALE                                                                                                    | initiated                                                                                                    |
| Retail.endina6687         STALE           Retail.endina6807         STALE           Retail.endina6812         STALE           Retail.endina6812         STALE           Retail.endina6812         STALE           Retail.endina6812         STALE           Retail.endina6812         STALE           Retail.endina6913         STALE           Retail.endina6926         STALE           Retail.endina6438         STALE           Retail.endina6446         STALE           Retail.endina6544         STALE           Retail.endina6544         STALE           Retail.endina6543         STALE           Retail.endina6544         STALE           Retail.endina6545         COMPLETED           Retail.endina6540         STALE           Retail.endina6400         STALE           Retail.endina6401         STALE                                                                                                    |                                                                                                    |
| RetailLending6807         STALE           RetailLending6812         STALE           RetailLending6812         STALE           RetailLending6813         STALE           RetailLending6913         STALE           RetailLending6926         STALE           RetailLending6438         STALE           RetailLending6446         STALE           RetailLending6446         STALE           RetailLending6446         STALE           RetailLending6446         STALE           RetailLending6545         COMPLETED           RetailLending6355         COMPLETED           RetailLending6400         STALE           RetailLending6401         STALE                                                                                                    |                                                                                                    |
| Retail.endino6812         STALE           Retail.endino6829         STALE           Retail.endino6913         STALE           Retail.endino6913         STALE           Retail.endino6413         STALE           Retail.endino6438         STALE           Retail.endino6446         STALE           Retail.endino6446         STALE           Retail.endino6446         STALE           Retail.endino6446         STALE           Retail.endino6446         STALE           Retail.endino6544         STALE           Retail.endino6543         STALE           Retail.endino6543         STALE           Retail.endino6543         STALE           Retail.endino6563         STALE           Retail.endino6400         STALE           Retail.endino6401         STALE                                                                                                    | Underwriting                                                                                                    |
| Retail.ending6322         STALE           Retail.ending6913         STALE           Retail.ending6913         STALE           Retail.ending6913         STALE           Retail.ending6913         STALE           Retail.ending6913         STALE           Retail.ending6913         STALE           Retail.ending6913         STALE           Retail.ending6914         STALE           Retail.ending6914         STALE           Retail.ending6915         COMPLETED           Retail.ending6323         STALE           Retail.ending6301         STALE                                                                                                    | Underwriting                                                                                                    |
| RetailLending5913         STALE           RetailLending6926         STALE           RetailLending6438         STALE           RetailLending6446         STALE           RetailLending6446         STALE           RetailLending6446         STALE           RetailLending6446         STALE           RetailLending6446         STALE           RetailLending6446         STALE           RetailLending6544         STALE           RetailLending6545         COMPLETED           RetailLending6400         STALE           RetailLending6401         STALE                                                                                                    | initiated                                                                                                    |
| Retail.ending6926         STALE           Retail.ending6438         STALE           Retail.ending6446         STALE           Retail.ending6446         STALE           Retail.ending6446         STALE           Retail.ending6446         STALE           Retail.ending6544         STALE           Retail.ending6544         COMPLETED           Retail.ending6363         STALE           Retail.ending6400         STALE           Retail.ending6401         STALE                                                                                                    | initiated                                                                                                    |
| Retail.endina6438         STALE           Retail.endina6446         STALE           Retail.endina6440         STALE           Retail.endina6544         STALE           Retail.endina6545         COMPLETED           Retail.endina6363         STALE           Retail.endina6400         STALE           Retail.endina6401         STALE                                                                                                    | initiated                                                                                                    |
| Retail.endino6446         STALE           Retail.endino6440         STALE           Retail.endino6544         STALE           Retail.endino6544         STALE           Retail.endino6543         COMPLETED           Retail.endino6400         STALE           Retail.endino6400         STALE           Retail.endino6401         STALE                                                                                                    | initiated                                                                                                    |
| Retail.endin66440         STALE           Retail.endin65544         STALE           Retail.endin65975         COMPLETED           Retail.endin6363         STALE           Retail.endin66400         STALE           Retail.endin66401         STALE                                                                                                    | initiated                                                                                                    |
| RetailLending6544         ③ STALE           RetailLending6975         COMPLETED           RetailLending6363         ④ STALE           RetailLending6400         ④ STALE           RetailLending6401         ④ STALE                                                                                                    | initiated                                                                                                    |
| RetailLending6975         COMPLETED           RetailLending6363         STALE           RetailLending6400         STALE           RetailLending6401         STALE                                                                                                    | initiated                                                                                                    |
| RetailLending6363         STALE           RetailLending6400         STALE           RetailLending6401         STALE                                                                                                    | initiated                                                                                                    |
| RetailLending6400         STALE           RetailLending6401         STALE                                                                                                    | initiated                                                                                                    |
| RetailLending6401                                                                                                    | initiated                                                                                                    |
|                                                                                                    | initiated                                                                                                    |
|                                                                                                    | initiated                                                                                                    |
| C RetailLending6408 () STALE                                                                                                    | initiated                                                                                                    |
| RetailLending6409     STALE                                                                                                    | initiated                                                                                                    |
| RetailLending6410                                                                                                    | initiated                                                                                                    |
| RetailLending612     STALE                                                                                                    | initiated                                                                                                    |
| C RetailLending6112                                                                                                    |                                                                                                    |

You can view the duration flow graph by clicking on the specific instance. The duration flow graph displays the approval duration and the number of times the tasks are updated.

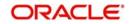

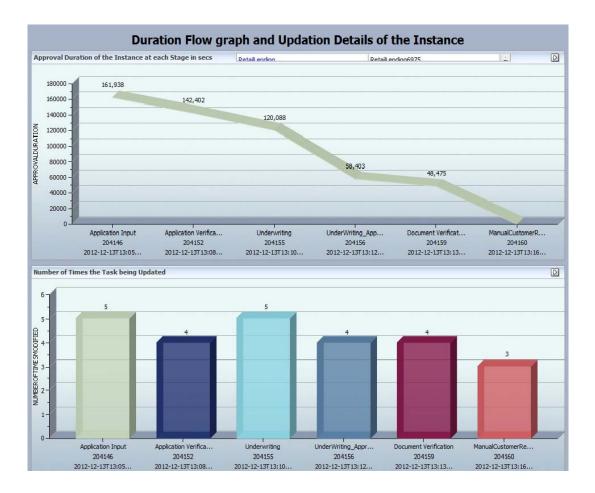

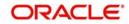

Click on the any stage of the duration flow graph to view the task based user list. The user list displays the number of users who have worked on the task at that particular stage.

| -LC | ails of the users worked on the Particula | ır Task |                    |                       |  |
|-----|-------------------------------------------|---------|--------------------|-----------------------|--|
|     | USER                                      | CRI     | EATED DATE         | END DATE              |  |
| )   | DEMOUSER1                                 | 12/     | 7/2012 10:39:36 AM | 12/7/2012 10:40:45 AM |  |
|     |                                           |         |                    |                       |  |
|     |                                           |         |                    |                       |  |
|     |                                           |         |                    |                       |  |
|     |                                           |         |                    |                       |  |
|     |                                           |         |                    |                       |  |
|     |                                           |         |                    |                       |  |
|     |                                           |         |                    |                       |  |
|     |                                           |         |                    |                       |  |
|     |                                           |         |                    |                       |  |
|     |                                           |         |                    |                       |  |
|     |                                           |         |                    |                       |  |
|     |                                           |         |                    |                       |  |
|     |                                           |         |                    |                       |  |
|     |                                           |         |                    |                       |  |
|     |                                           |         |                    |                       |  |
|     |                                           |         |                    |                       |  |
|     |                                           |         |                    |                       |  |
|     |                                           |         |                    |                       |  |
|     |                                           |         |                    |                       |  |
|     |                                           |         |                    |                       |  |
|     |                                           |         |                    |                       |  |
|     |                                           |         |                    |                       |  |
|     |                                           |         |                    |                       |  |
|     |                                           |         |                    |                       |  |
|     |                                           |         |                    |                       |  |
|     |                                           |         |                    |                       |  |
|     |                                           |         |                    |                       |  |
|     |                                           |         |                    |                       |  |
|     |                                           |         |                    |                       |  |

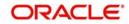

Click on the user ID to view the user specific details. The user specific details includes the number of tasks acquired, completed, expired and suspended by the user and the supervisor.

|              |                              | User s                          | pec   | ITIC | Details                                                                          |                                                                                  |   |
|--------------|------------------------------|---------------------------------|-------|------|----------------------------------------------------------------------------------|----------------------------------------------------------------------------------|---|
| User         | r and User's Manager Details | 5                               |       |      |                                                                                  |                                                                                  | D |
|              | USER ID                      |                                 |       | U    | ISER'S MANAGER                                                                   |                                                                                  |   |
| 0            | DEMOUSER1                    |                                 |       | C.   | DEMOUSER 3                                                                       |                                                                                  |   |
| List         | of Instances in COMPLETED    | State for this user             | D     | List | of Instances in ACQUIRED St                                                      | ate for this user                                                                | D |
| i9 ro        | WS                           | K < > > 1-50                    | 51-59 |      | INSTANCE NAME                                                                    | STAGE                                                                            |   |
|              | INSTANCE NAME                | STAGE                           |       | 0    | CreateFacility9361                                                               | ManualCreateFacility                                                             |   |
| 0            | CreateFacility9353           | Receive Credit Application form | -     | 0    | CreateFacility9457                                                               | KYCCorporateReview                                                               |   |
| 0            | CreateFacility9458           | Sanction Committee Approval     |       | 0    | CreateFacility9465                                                               | Receive Credit Application form                                                  |   |
| 0            | CreateFacility9458           | Verify Credit Facility          | E     | 0    | CreateFacility9543                                                               | Receive Credit Application form                                                  |   |
| $\mathbf{C}$ | CreateFacility9583           | Receive Credit Application form |       | 0    | CreateFacility9603                                                               | Receive Credit Application form                                                  |   |
| 0            | CreateFacility9362           | Capture pool and Covenant       |       | C    | CreateFacility9791                                                               | Receive Credit Application form                                                  |   |
| 0            | CreateFacility9353           | Customer Acceptance             |       | 0    | CreateFacility9359                                                               | Verify Credit Facility                                                           |   |
| 0            | CreateFacility9361           | Input Credit Facility           |       | 0    | CreateFacility9520                                                               | Receive Credit Application form                                                  |   |
| 0            | CreateFacility9460           | Capture pool and Covenant       |       | 0    | CreateFacility9521                                                               | Receive Credit Application form                                                  |   |
| C            | CreateFacility9349           | ManualCreateFacility            |       | 0    | CreateFacility9531                                                               | Receive Credit Application form                                                  |   |
| 0            | CreateFacility9349           | Facility Underwriting           |       | 0    | CreateFacility9553                                                               | Receive Credit Application form                                                  |   |
| 0            | CreateFacility9362           | Input Credit Facility           |       | 0    | CreateFacility9570                                                               | Receive Credit Application form                                                  |   |
| C            | CreateFacility9362           | Facility Underwriting           |       | 0    | CreateFacility9567                                                               | Receive Credit Application form                                                  |   |
| 0            | CreateFacility9353           | ManualCreateFacility            | -     | 0    | CreateFacility9608                                                               | Input Credit Facility                                                            |   |
| List         | of Instances in SUSPENDED S  | itate for this user             | D     | List | of Instances in EXPIRED Stat                                                     | e for this user                                                                  | D |
|              | INSTANCE NAME                | STAGE                           |       |      | INSTANCE NAME                                                                    | STAGE                                                                            |   |
| 0            | RetailLending9746            | Application Input               |       | 0    | RetailLending9517                                                                | Application Entry                                                                |   |
|              |                              |                                 |       |      |                                                                                  | Application Input                                                                |   |
|              |                              |                                 |       | 0    | RetailLending9546                                                                | Application input                                                                |   |
|              |                              |                                 |       | 0    | RetailLending9546<br>RetailLending9336                                           | Application Input                                                                |   |
|              |                              |                                 |       |      |                                                                                  |                                                                                  |   |
|              |                              |                                 |       | 0    | RetailLending9336                                                                | Application Input                                                                |   |
|              |                              |                                 |       | 0    | RetailLending9336<br>RetailLending9706                                           | Application Input<br>Application Input                                           |   |
|              |                              |                                 |       | 000  | RetailLending9336<br>RetailLending9706<br>RetailLending9755                      | Application Input<br>Application Input<br>Application Input                      |   |
|              |                              |                                 |       | 0000 | RetailLending9336<br>RetailLending9706<br>RetailLending9755<br>RetailLending9760 | Application Input<br>Application Input<br>Application Input<br>Application Input |   |

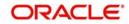

|                               |             | e Manager            |
|-------------------------------|-------------|----------------------|
| st Of Users Under the Manager |             |                      |
| USER ID                       | HOME BRANCH | USER NAME            |
| DEMOL                         | 000         | Default Admin User 1 |
| DEMOZ                         | 000         | Default Admin User 1 |
| DEMO3                         | 000         | Default Admin User 1 |
| DEMO4                         | 000         | Default Admin User 1 |
|                               |             |                      |

#### Click on the manager ID to view the number of subordinates under that particular manager. List Of Users Under the Manager

You can click on a specific user to view the graphical information at each level.

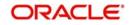

### 2.1.3 Viewing Time Wise Manager Report

You can view the number of subordinates under the logged in supervisor. The supervisor can invoke the proceeding report by clicking on the subordinate user and the process for which the progress is to be viewed.

| at Of Users  |                          |              |             |
|--------------|--------------------------|--------------|-------------|
|              |                          |              |             |
| User Id 🛆    | User Name<br>DEMO USER 1 | User Manager | Home Branch |
| DEMO1        |                          | DEMO5        | 000         |
| DEMO2        | DEMO USER 2              | DEMO5        | 000         |
| DEMO3        | DEMO USER 3              | DEMO5        | 000         |
| DEMO4        | DEMO USER 4              | DEMO5        | 000         |
| DEMO5        | DEMO USER 5              | DEMOS        | 001         |
| DEMOUSER 1   | DEMO USER 1              | DEMO5        | 000         |
| DEMOUSER2    | DEMO USER 1              | DEMO5        | 000         |
| DEMOUSER3    | DEMO USER 1              | DEMOS        | 000         |
| DEMOUSER4    | DEMO USER 1              | DEMOS        | 000         |
| DEMOUSER5    | DEMO USER 1              | DEMO5        | 000         |
| DEMOUSER6    | DEMO USER 1              | DEMOS        | 000         |
| DEMOUSER7    | DEMO USER 1              | DEMO5        | 000         |
| DEMOUSER8    | DEMO USER 1              | DEMO5        | 000         |
| DEMOUSER9    | DEMO USER 1              | DEMO5        | 000         |
| KISHORE2     | KISHORE2                 | DEMO5        | 000         |
| UDAY1        | ADMIN USER               | DEMOS        | 000         |
| LDAY1        | Admin USSK               | 1            |             |
| <u>IDAY1</u> | Admin USSK               |              |             |
| <u>UDAY1</u> | AURITUSEX                |              |             |
| <u>LOAY:</u> | AUNITUSSK                |              |             |
| LOAYI        | AURINUSSA                |              |             |
|              | APPER USER               |              |             |
|              | APPER USEK               |              |             |

Select a user to view the number of application at each stage.

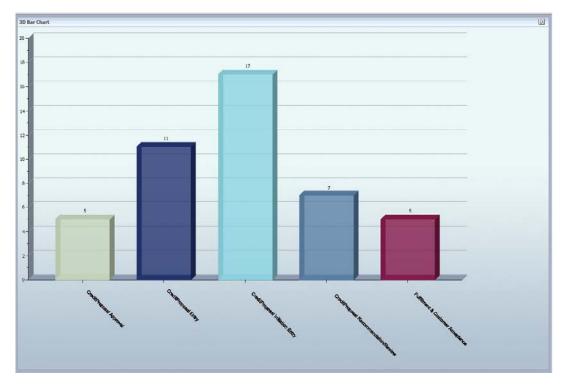

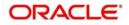

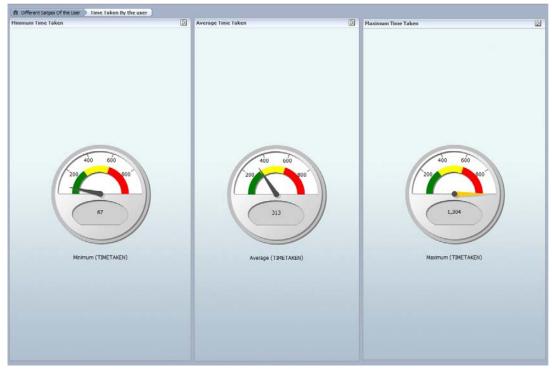

The supervisor can determine the minimum, maximum and average time taken by the subordinate for processing the application at a particular stage.

#### 2.1.4 Viewing Manager Report - Application Count Wise

You can view the number of subordinates logged in the Oracle BAM through this report. The supervisor can invoke the proceeding report by selecting the subordinate user and the process name for which the progress should be assessed.

|    |           |           | Coun | t Of Tasks   |             |   |
|----|-----------|-----------|------|--------------|-------------|---|
| st | Of Users  |           |      |              |             | G |
|    | User Id 📥 | User Name |      | User Manager | Home Branch |   |
| -  | AREAN     | ARFAN     |      | FAYYAZM      | 000         |   |
|    | EARID     | FARID     |      | FAYYAZM      | 000         |   |
| 2  | TOWSHIP   | TOWSHIP   |      | FAYYAZM      | 000         |   |
|    |           |           |      |              |             |   |
|    |           |           |      |              |             |   |
|    |           |           |      |              |             |   |
|    |           |           |      |              |             |   |
|    |           |           |      |              |             |   |
|    |           |           |      |              |             |   |
|    |           |           |      |              |             |   |
|    |           |           |      |              |             |   |

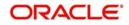

The proceeding report displays the number of applications at each state of the selected subordinate.

|           | nstance                              | Stage                                |   |     | Instance                          | Stage                            |
|-----------|--------------------------------------|--------------------------------------|---|-----|-----------------------------------|----------------------------------|
| <u> 0</u> | creditProposal 10502                 | CreditProposal Approval              |   | A ( | CreditProposal 10413              | CreditProposal Entry             |
|           | CreditProposal 10503                 | CreditProposal Recommendation/Review |   |     | CreditProposal 10433              | Fulfilment & Customer Acceptance |
|           | reditProposal 10503                  | CreditProposal Recommendation/Review |   | HF. |                                   |                                  |
|           | CreditProposal 10503                 | Fulfilment & Customer Acceptance     |   |     |                                   |                                  |
|           | CreditProposal 10705                 | CreditProposal Recommendation/Review |   |     |                                   |                                  |
|           | reditProposal 10689                  | CreditProposal Initiation Entry      |   | =   |                                   |                                  |
|           | CreditProposal 10880                 | CreditProposal Entry                 |   |     |                                   |                                  |
|           | CreditProposal 10880                 | CreditProposal Recommendation/Review |   |     |                                   |                                  |
|           | creditProposal 10705                 | CreditProposal Initiation Entry      |   |     |                                   |                                  |
| -         | CreditProposal 10705                 | CreditProposal Entry                 |   |     |                                   |                                  |
|           | CreditProposal 10880                 | CreditProposal Initiation Entry      |   |     |                                   |                                  |
| _         | CreditProposal 10880                 | CreditProposal Approval              |   |     |                                   |                                  |
| -         | reditProposal 10691                  | CreditProposal Initiation Entry      |   |     |                                   |                                  |
|           | reditProposal 10705                  | CreditProposal Approval              |   |     |                                   |                                  |
| -         | CreditProposal 10705                 | Fulfilment & Customer Acceptance     |   |     |                                   |                                  |
|           | reditProposal 10476                  | CreditProposal Initiation Entry      |   |     |                                   |                                  |
|           | reditProposal 10498                  | CreditProposal Initiation Entry      |   |     |                                   |                                  |
| -         | reditProposal 10564                  | CreditProposal Approval              |   |     |                                   |                                  |
| -         | reditProposal 10502                  | CreditProposal Recommendation/Review |   |     |                                   |                                  |
| 0 0       | CodiffDrongoal 10502                 | CrockPronosal Approval               |   | -   |                                   |                                  |
| int of    |                                      |                                      |   |     |                                   |                                  |
| ISLUI     | Instances in SUSPENDED State         |                                      |   | 10  | ist Of Instances in EXPIRED State |                                  |
| _         | Instances in SUSPENDED State nstance | Stage                                |   | - 0 | ist Of Instances in EXPIRED State | Chaos.                           |
| Ir        | nstance                              | Stage                                |   |     | Instance                          | Stage                            |
| Ir        | nstance                              | Stage                                |   |     |                                   | Stage                            |
|           | nstance                              | Stage                                | _ |     | Instance                          | Stage                            |
| Ir        | nstance                              | Stage                                |   |     | Instance                          | Stage                            |
| Ir        | nstance                              | Stage                                |   |     | Instance                          | Stage                            |
| Ir        | nstance                              | Stage                                |   |     | Instance                          | Stage                            |
| Ir        | nstance                              | Stage                                |   |     | Instance                          | Stage                            |
| Ir        | nstance                              | Stage                                |   |     | Instance                          | Stage                            |
| Ir        | nstance                              | Stage                                |   |     | Instance                          | Stage                            |
| Ir        | nstance                              | Stage                                |   |     | Instance                          | Stage                            |
| Ir        | nstance                              | Stage                                |   |     | Instance                          | Stage                            |
| Ir        | nstance                              | Stage                                |   |     | Instance                          | Stage                            |
| Ir        | nstance                              | Stage                                |   |     | Instance                          | Stage                            |
| Ir        | nstance                              | Stage                                |   |     | Instance                          | Stope                            |
| Ir        | nstance                              | Stage                                |   |     | Instance                          | Stage                            |
| Ir        | nstance                              | Stage                                |   |     | Instance                          | Stage                            |
| Ir        | nstance                              | Stage                                |   |     | Instance                          | Stage                            |

#### 2.1.5 <u>Viewing User Performance Report</u>

The user performance report displays the process, the number of applications the user is working in each process.

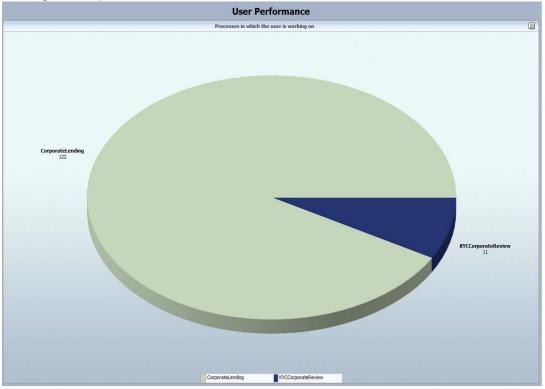

Select a process to view the stages of process where the user has worked.

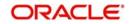

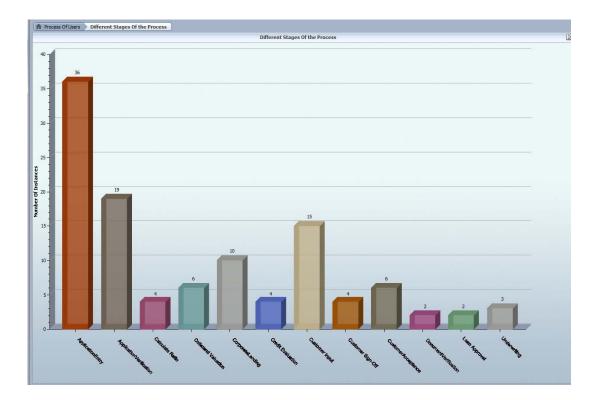

Click on a stage to view the report on the list of applications of the stage selected, the stages and the duration flow graph of each application.

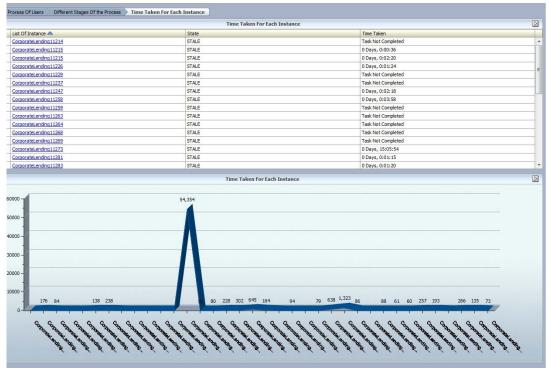

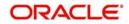

You can view the details of the application in this report.

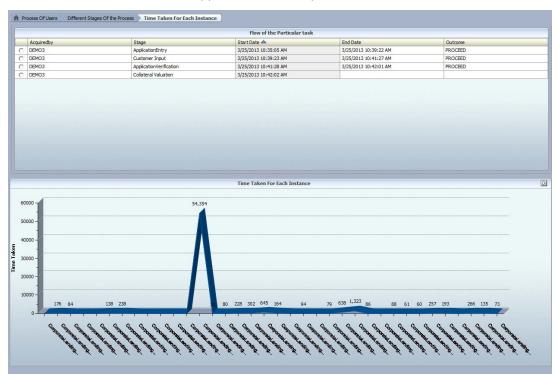

You can also view the minimum, maximum and average time taken on any application at any stage.

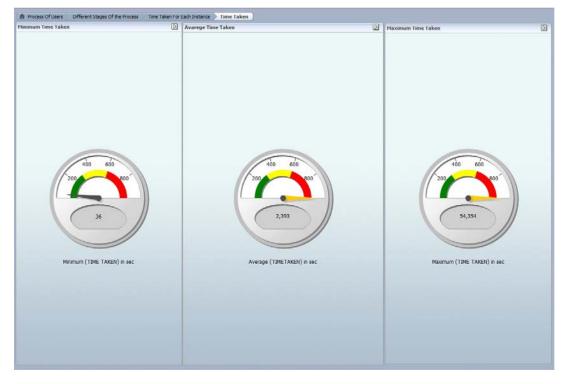

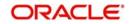

### 2.1.6 <u>Viewing User Specific Details</u>

You can view the user specific details like the number of tasks acquired, completed, expired, suspended by the user.

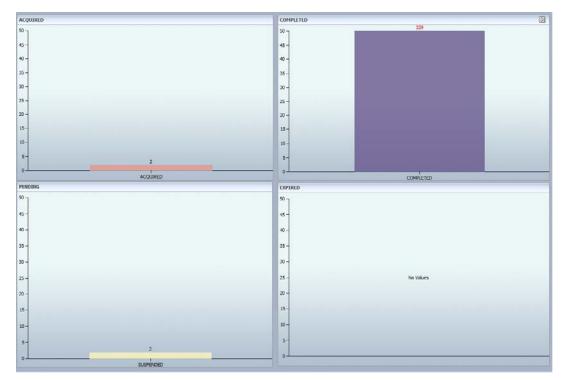

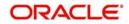